#### **JBoss** World 2006 **LAS VEGAS**

**© JBoss Inc. 2006**

**Boss** Work

# JBoss Security For JEMS **Technologies**

-Anil Saldhana & Scott Stark JBoss Inc.

### Speaker Introduction

- Anil Saldhana is a member of R & D organization at JBoss.
- Scott Stark is the cofounder of JBoss Inc and is currently the VP of Technology and Integration.

**2**

Boss Work

# Agenda • JEMS Architecture • Authentication Infrastructure  $\checkmark$  Externalized Tomcat Authenticators  $\checkmark$  JSR-196 [Java Authentication SPI for containers] • Authorization Infrastructure  $\checkmark$  XACML Use Case – JBoss Portal

9 Policy based framework (JACC, XACML, WS-Policy).

**3**

• Roadmap + Future Possibilities

• Demo / Q & A

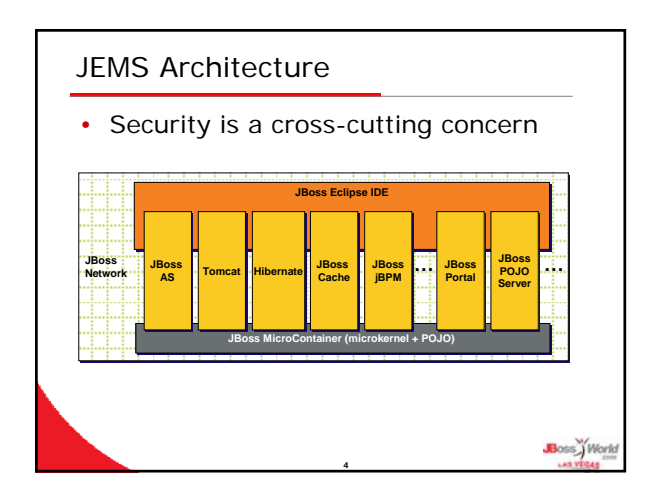

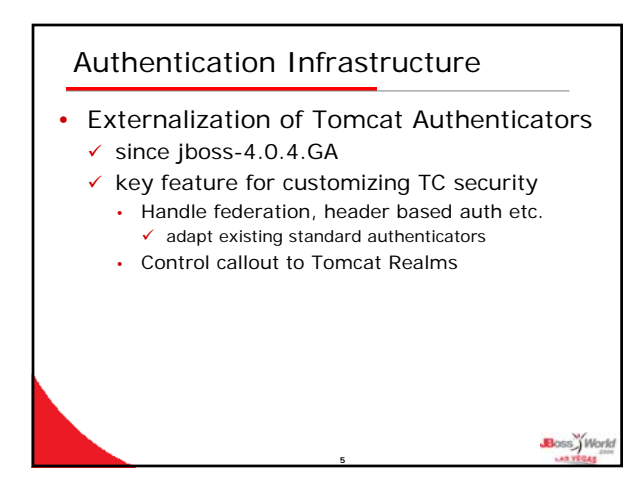

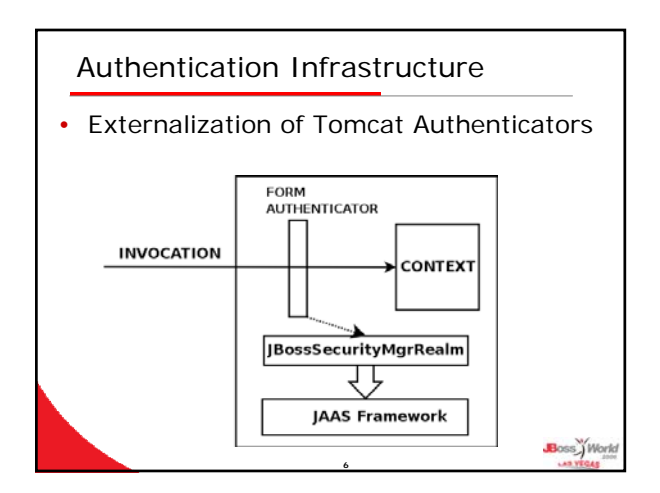

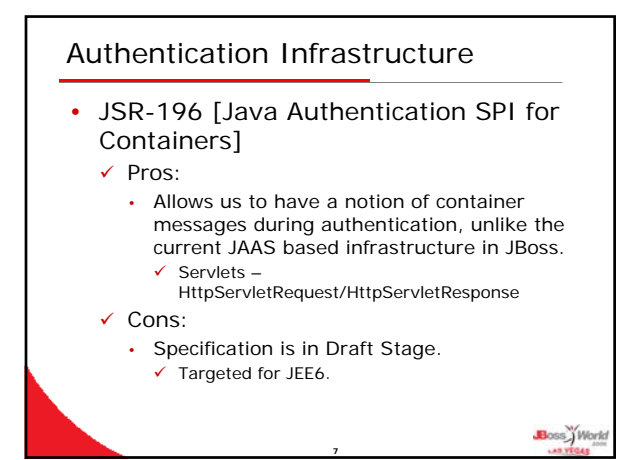

### Authorization Infrastructure

- Much more difficult space to solve than the authentication space.
- Current:
	- $\checkmark$  JACC only mandated spec in JEE world.
	- $\checkmark$  JEE RBAC with DD (web.xml,ejb-jar.xml) is limited for JEMS projects like portal.
- Future:
	- $\checkmark$  Potential suitors for solutions are XACML. WS-Policy etc.

**8**

Boss World

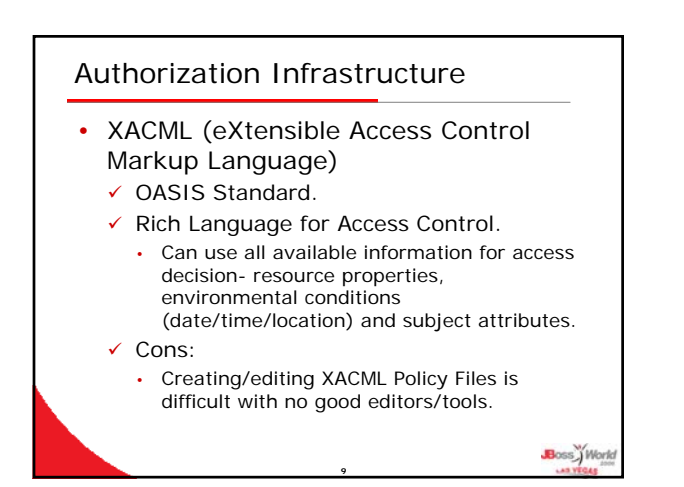

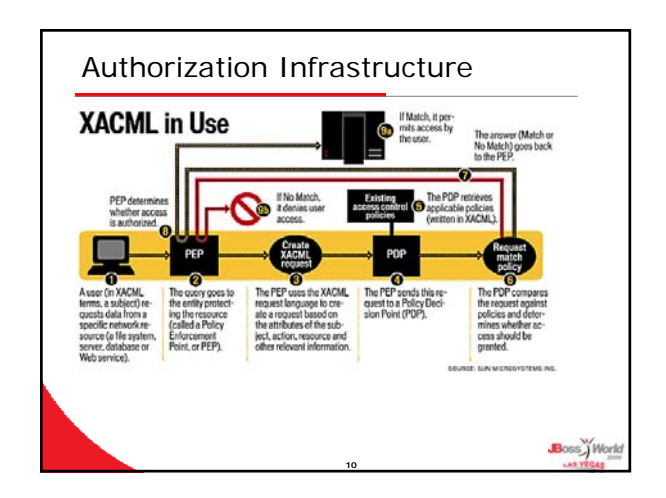

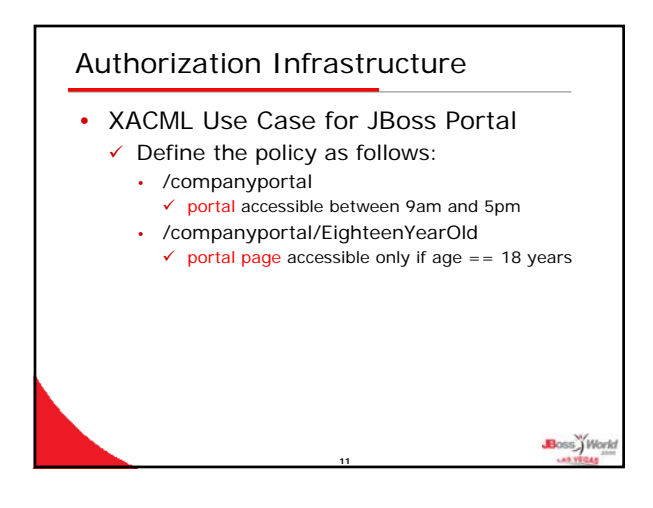

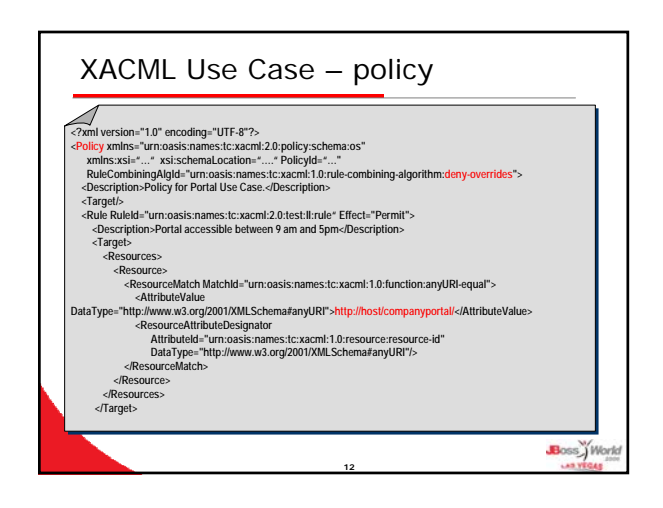

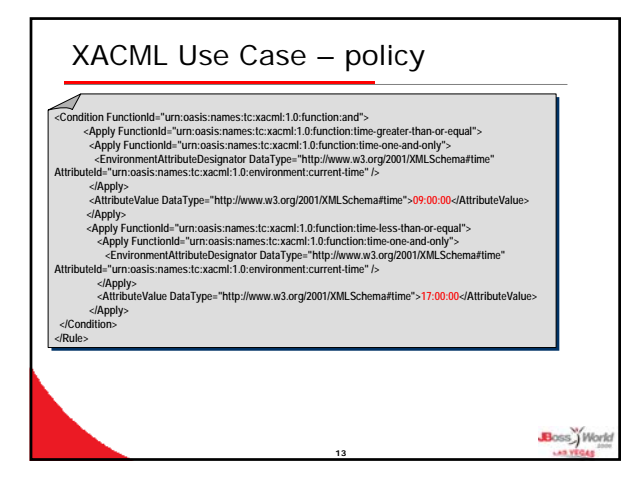

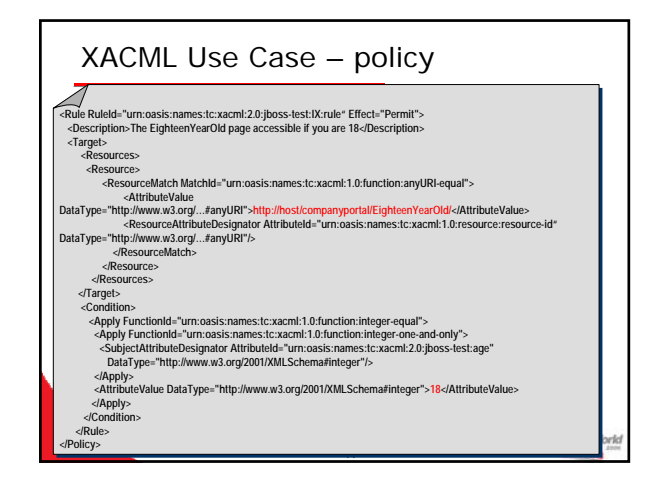

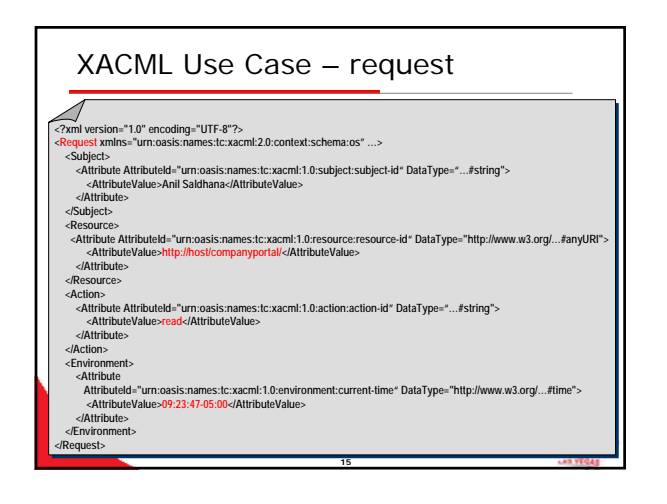

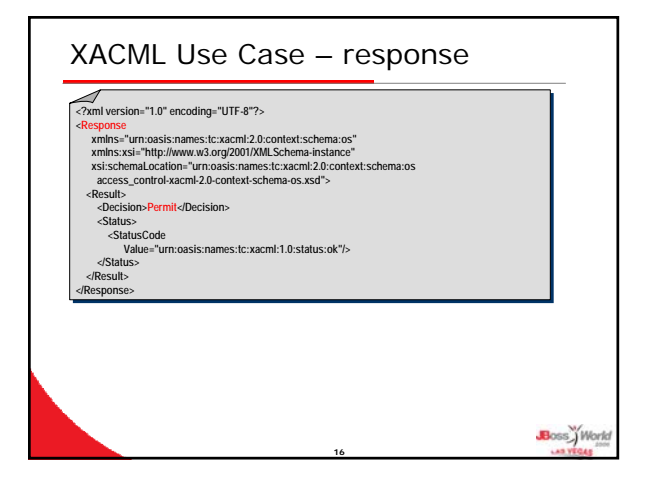

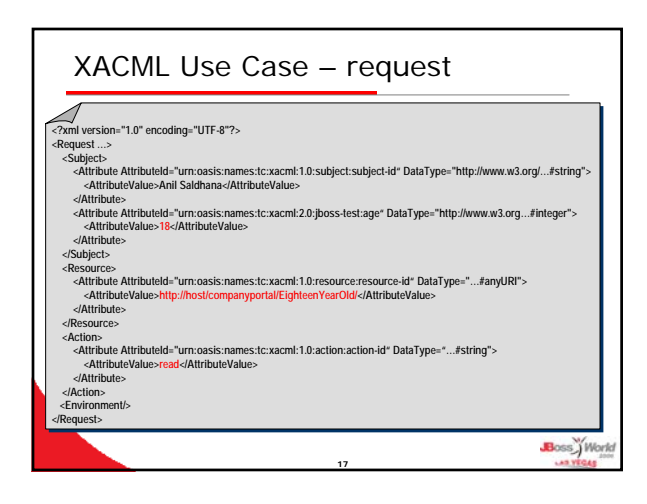

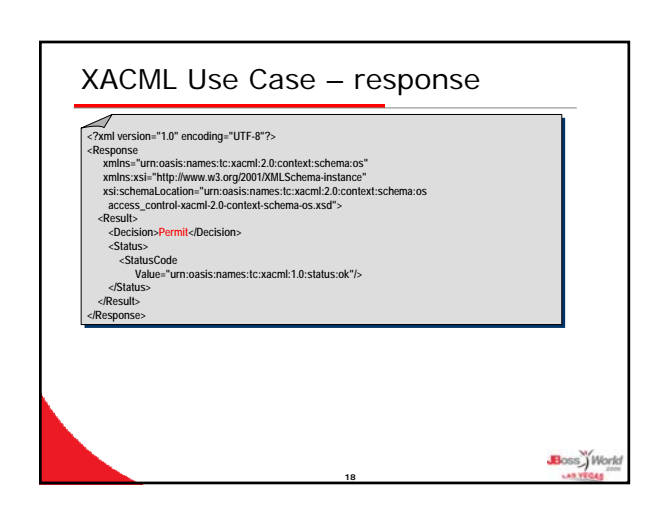

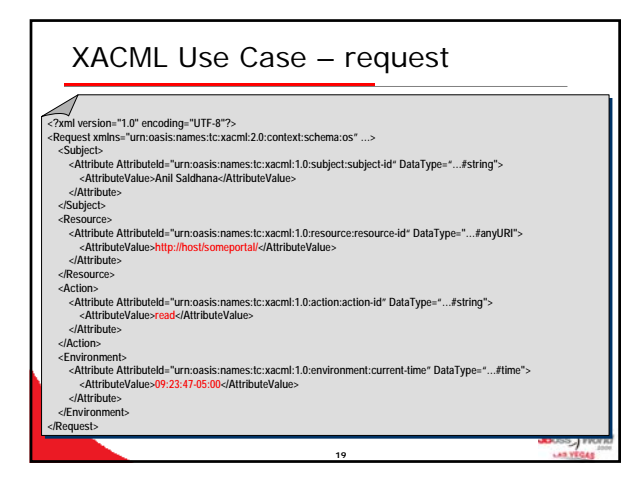

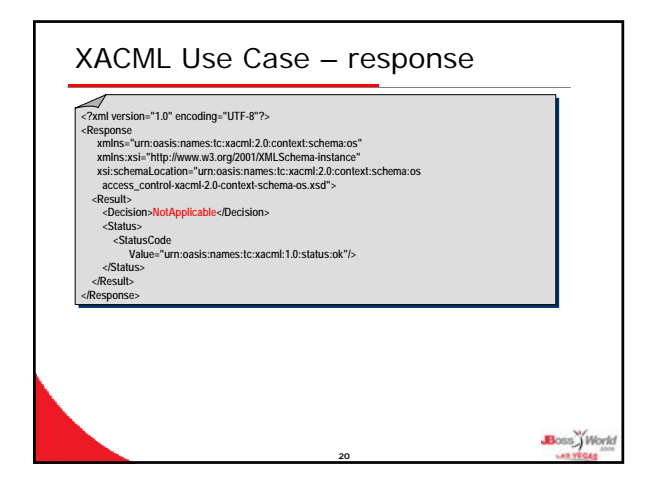

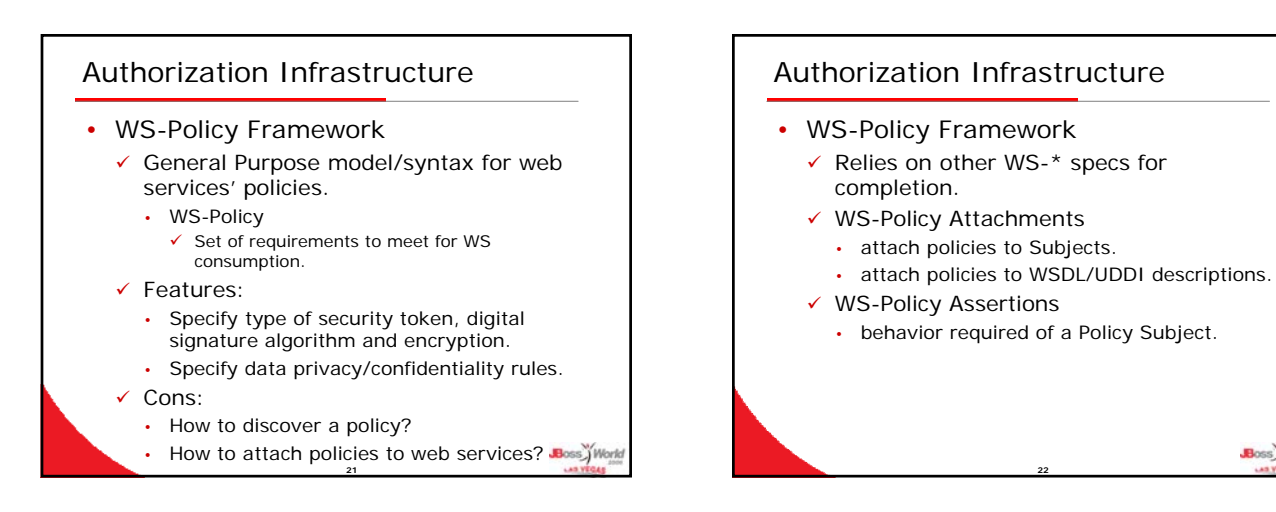

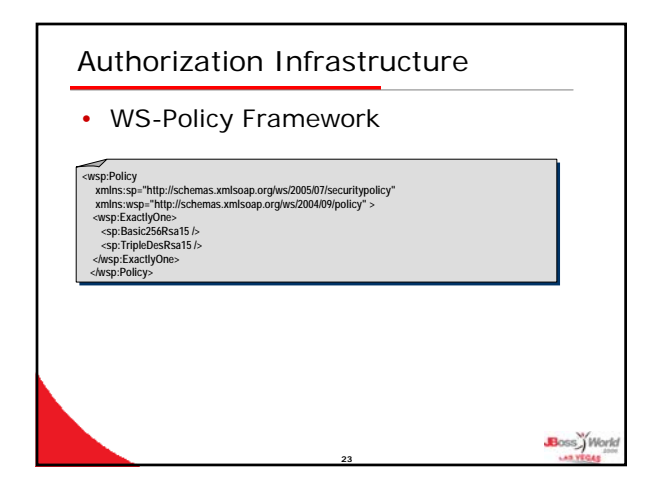

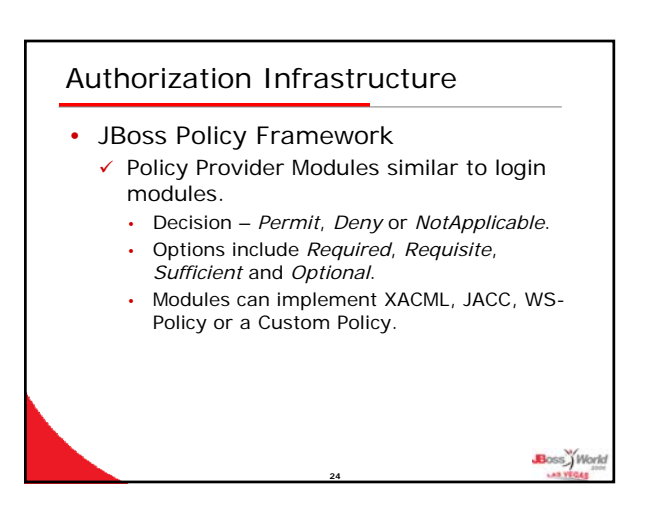

**22**

Boss<sup>y</sup> World

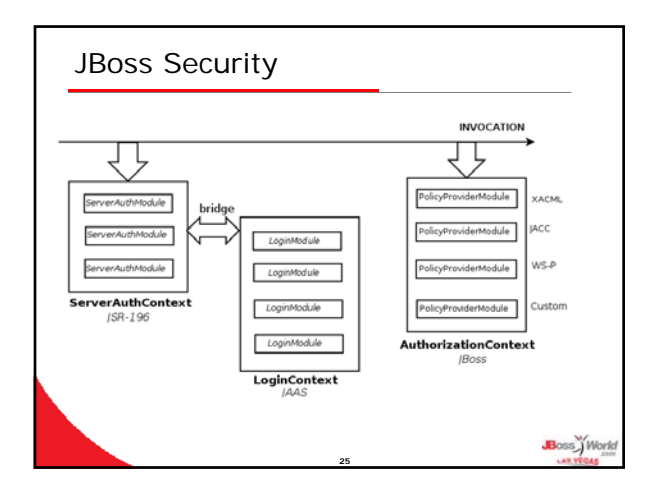

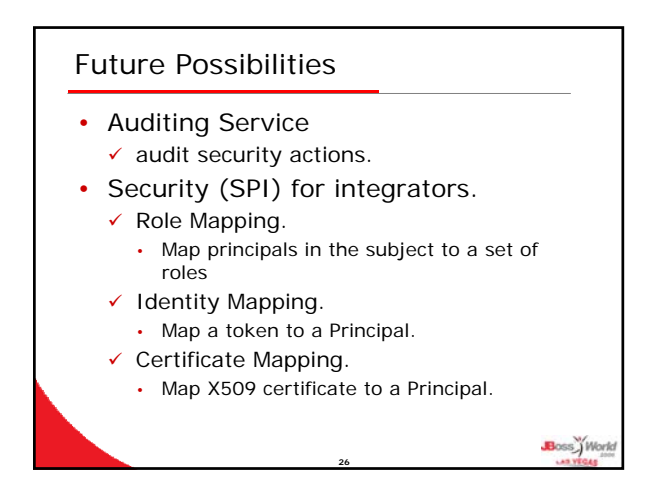

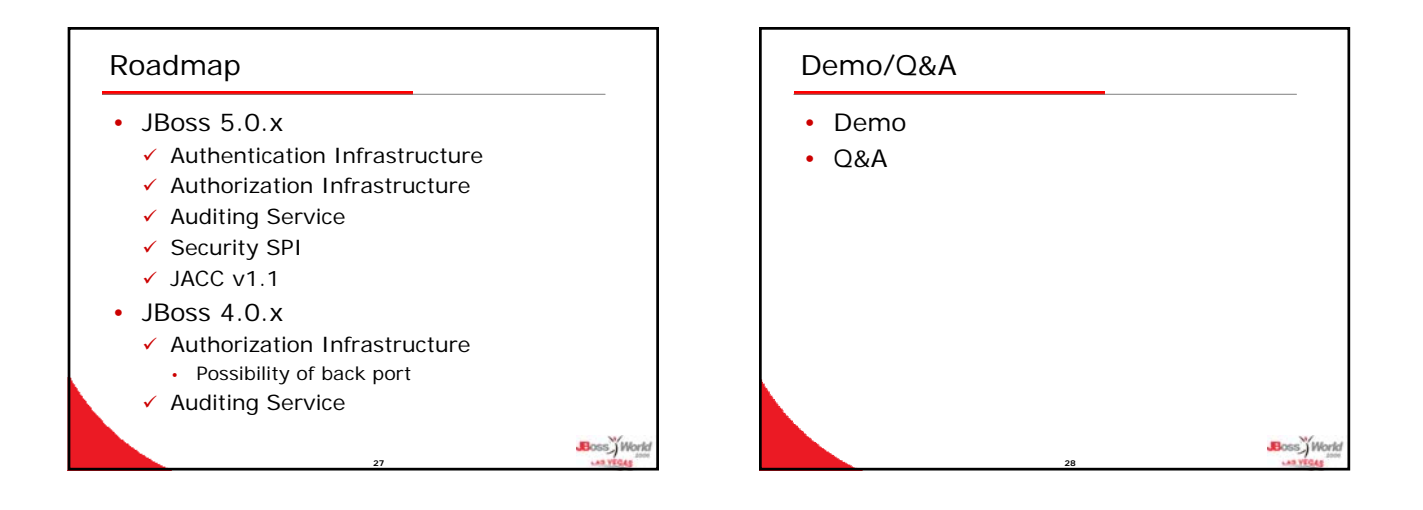